## Package 'tikzDevice'

June 30, 2020

<span id="page-0-0"></span>Encoding UTF-8 Type Package Title R Graphics Output in LaTeX Format Version 0.12.3.1

URL <https://github.com/daqana/tikzDevice>

#### BugReports <https://github.com/daqana/tikzDevice/issues>

Description Provides a graphics output device for R that records plots in a LaTeX-friendly format. The device transforms plotting commands issued by R functions into LaTeX code blocks. When included in a LaTeX document, these blocks are interpreted with the help of 'TikZ'---a graphics package for TeX and friends written by Till Tantau. Using the 'tikzDevice', the text of R plots can contain LaTeX commands such as mathematical formula. The device also allows arbitrary LaTeX code to be inserted into the output stream.

License GPL  $(>= 2)$ 

**Depends**  $R (= 2.14.0)$ 

**Imports** filehash  $(>= 2.3)$ , png

Suggests evaluate, formatR, ggplot2, knitr, lattice, maps, scales, stringr, test that  $(>= 0.8.1)$ , with r

**SystemRequirements** pgf  $(>= 2.00)$ 

LazyLoad yes

VignetteBuilder knitr

RoxygenNote 6.1.1

NeedsCompilation yes

Author Charlie Sharpsteen [aut], Cameron Bracken [aut], Kirill Müller [ctb], Yihui Xie [ctb], Ralf Stubner [cre], Nico Bellack [ctb]

<span id="page-1-0"></span>Maintainer Ralf Stubner <ralf.stubner@gmail.com> Repository CRAN Date/Publication 2020-06-30 07:28:18 UTC

## R topics documented:

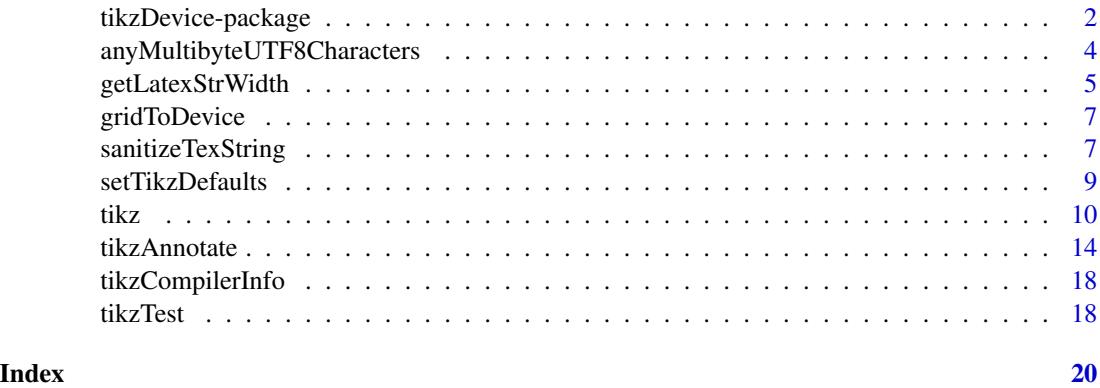

<span id="page-1-1"></span>tikzDevice-package *Support for native LaTeX output of R graphics*

#### **Description**

The tikzDevice package implements the  $tikz()$  ouput device which generates R graphics in a LaTeX friendly format. LaTeX handles the typesetting of all text in graphics generated by tikz. This allows for seamless integration between these graphics and documents that are also being typeset by LaTeX. Using LaTeX to generate graph text also means that LaTeX mathematics can be typeset directly into labels and annotations.

### Options That Affect Package Behavior

The **tikzDevice** package is currently influenced by a number of global options that may be set in scripts, from the console or in a . Rprofile file. All of the options can be set by using options (<option> = <value>). These options allow for the use of custom documentclass declarations, LaTeX packages, and typesetting engines (e.g. XeLaTeX or LuaLaTeX). The defaults, if are any for a given option, are shown below the description. The global options are:

- tikzDefaultEngine Specifies which typesetting engine functions in the tikzDevice package will prefer. Current possible values are pdftex, xetex or luatex. Respectively, these values trigger the use of the pdflatex, xelatex and lualatex compilers.
- tikzLatex Specifies the location of the LaTeX compiler to be used by tikzDevice. Setting this option may help the package locate a missing compiler. The default is searched for when the package is loaded, otherwise it can be set manually. This option may be set as follows: options( tikzLatex = '/path/to/latex/compiler' ).
- <span id="page-2-0"></span>tikzXelatex Functions similar to tikzLatex, except this option specifies the location of the Xe-LaTeX compiler.
- tikzLualatex Functions similar to tikzLatex, except this option specifies the location of the LuaLaTeX compiler.
- tikzMetricsDictionary When using the graphics device provided by tikzDevice, you may notice that appears to "lag" or "hang" when commands such as plot() are executed. This is because the device must query the LaTeX compiler for string widths and font metrics. For a normal plot, this may happen dozens or hundreds of times- hence becomes unresponsive for a while. The good news is that the  $tikz()$  code is designed to cache the results of these computations so they need only be performed once for each string or character. By default, these values are stored in a temporary cache file which is deleted when is shut down. A location for a permanent cache file may be specified by setting the value of tikzMetricsDictionary in .Rprofile with options(tikzMetricsDictionary = '/path/to/dictionary/location').
- tikzDocumentDeclaration A string. The LaTeX documentclass declaration used in output files when standAlone == TRUE. tikzDocumentDeclaration also influences the calculation of font metrics. The default value is: options(tikzDocumentDeclaration = "\\documentclass[10pt]{article}")
- tikzLatexPackages A character vector. These are the packages which are included when using the pdftex engine and [tikz\(\)](#page-9-1) is used with the the standAlone option as well as when font metrics are calculated.
- tikzXelatexPackages This option works like tikzLatexPackages, except is is used when the xetex engine is in use.
- tikzLualatexPackages This option works like tikzXelatexPackages, except is is used when the luatex engine is in use.
- tikzFooter A character vector. The footer to be used only when standAlone==TRUE.
- tikzMetricPackages A character vector. These are the packages which are additionally loaded when doing font metric calculations. As you see below, the font encoding is set to Type 1. This is very important so that character codes of LaTeX and match up. The default value is: options(tikzMetricPackages = c( "\\usepackage[utf8]{inputenc}","\\usepackage[T1]{fontenc}","\\us ))
- tikzUnicodeMetricPackages This vector is used when font metric calculations are performed using the xetex or luatex engines. It should have the same contents as tikzMetricPackages with the addition of the fontspec and xunicode packages.
- tikzSanitizeCharacters A character vector of special latex characters to replace. These values should correspond to the replacement values from the tikzReplacementCharacters option. See [sanitizeTexString\(\)](#page-6-1) for more details.
- tikzReplacementCharacters A character vector of replacements for special latex characters. These values should correspond to the values from the tikzSanitizeCharacters option.
- tikzLwdUnit A numeric that denotes the number of pts in LaTeX that lwd=1 in R is translated to. Defaults to 0.4 (LaTeX and TikZ default); for compatibility with R default, please use 72.27/96 (96 pixels in R is 1 inch, which is 72.27 points in TeX).
- tikzPdftexWarnUTF A TRUE/FALSE value that controls whether warnings are printed if Unicode characters are sent to a device using the pdftex engine.
- tikzSymbolicColors A logical value indicating whether colors are written as RGB values or as symbolic names in which case the need to be defined in the LaTeX document.

<span id="page-3-0"></span>tikzMaxSymbolicColors an integer number indicating the maximal number of distinct colors to write symbolically. Any excess color will be defined as if symbolicColors was set to FALSE.

Default values for all options may be viewed or restored using the [setTikzDefaults\(\)](#page-8-1) function.

## Author(s)

```
See packageDescription("tikzDevice").
```
Submit bug reports to: <https://github.com/yihui/tikzDevice/issues>

## References

The TikZ and PGF Packages: Manual for version 2.00 <http://sourceforge.net/projects/pgf> Till Tantau, February 20, 2008

#### See Also

[tikz\(\)](#page-9-1)

anyMultibyteUTF8Characters

*Check If a String Contains Multibyte UTF-8 characters*

#### Description

This function is used by tikzDevice to check if an incoming string contains multibyte UTF-8 characters

## Usage

```
anyMultibyteUTF8Characters(string, encoding = "UTF-8")
```
## Arguments

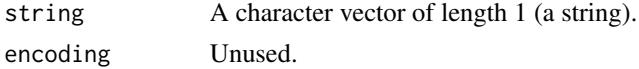

### Details

This function searches through the characters in the given string, if any of the characters in the string are more than one byte then the function returns TRUE otherwise it returns FALSE.

The function will assume an input encoding of UTF-8 but will take any specified encoding into account and will convert from the specified encoding to UTF-8 before doing any checks

#### Value

A boolean value

## <span id="page-4-0"></span>getLatexStrWidth 5

## Author(s)

Cameron Bracken <cameron.bracken@gmail.com>

#### See Also

[tikz\(\)](#page-9-1)

## Examples

```
# TRUE
anyMultibyteUTF8Characters('R is GNU ©, but not ®')
# FALSE
anyMultibyteUTF8Characters('R is GNU copyright but not restricted')
```
<span id="page-4-2"></span>getLatexStrWidth *Obtain Font Metrics from LaTeX*

## <span id="page-4-1"></span>Description

These functions calculate the width of a character or string as it would appear after being compiled by LaTeX.

#### Usage

```
getLatexStrWidth(texString, cex = 1, face = 1,
  engine = getOption("tikzDefaultEngine"),
  documentDeclaration = getOption("tikzDocumentDeclaration"), packages,
  verbose = interactive(), diagnose = FALSE)
getLatexCharMetrics(charCode, cex = 1, face = 1,
  engine = getOption("tikzDefaultEngine"),
  documentDeclaration = getOption("tikzDocumentDeclaration"), packages,
  verbose = interface()
```
## Arguments

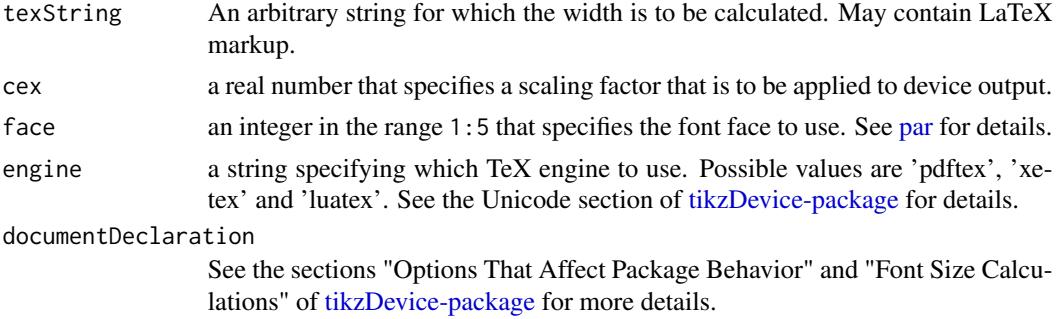

<span id="page-5-0"></span>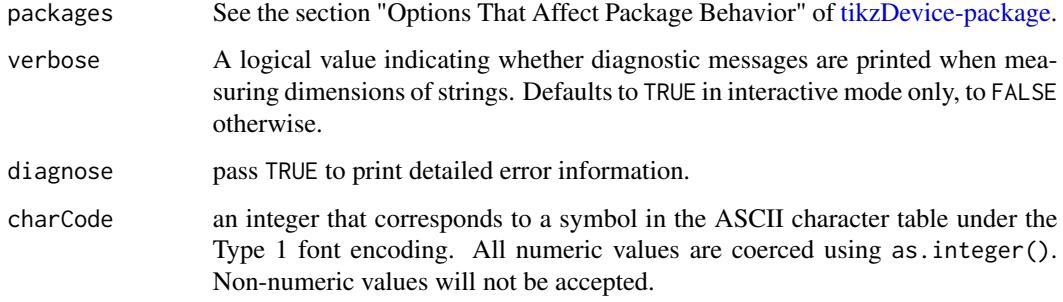

## Details

These functions are used internally by the tikz device for proper string placement in graphics. Both functions check to see if metrics exist in a global or temporary dictionary (as defined in options('tikzMetricsDictionary')) and if so will pull the metrics from there. If the dictionary does not exist, then a temporary one is created for the current R session. Metrics are calculated via system calls to LaTeX compilers. Querying compilers to calculate metrics is expensive and so we strongly recommend setting options('tikzMetricsDictionary') <-'/path/to/dictionary' to create a global dictionary.

#### Value

getLatexStrWidth

The width of texString in points.

getLatexCharMetrics

A numeric vector holding ascent, descent and width. Values should all be nonnegative.

#### Author(s)

Charlie Sharpsteen <source@sharpsteen.net> and Cameron Bracken <cameron.bracken@gmail.com>

#### References

PGF Manual

## Examples

```
getLatexStrWidth('{\\\\tiny Hello \\\\LaTeX!}')
```

```
# Calculate ascent, descent and width for "A"
getLatexCharMetrics(65)
```
#### <span id="page-6-2"></span><span id="page-6-0"></span>Description

This function converts a coordinate pair specifying a location in a grid [viewport\(\)](#page-0-0) in grid units to a coordinate pair specifying a location in device units relative to the lower left corner of the plotting canvas.

## Usage

gridToDevice( $x = 0$ ,  $y = 0$ , units = "native")

#### Arguments

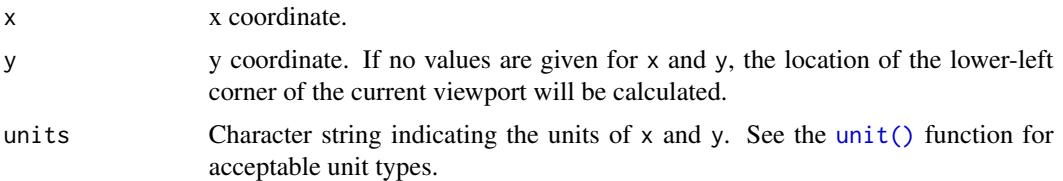

## Value

A tuple of coordinates in device units.

#### Author(s)

Charlie Sharpsteen <source@sharpsteen.net>

#### See Also

[unit\(\)](#page-0-0) [viewport\(\)](#page-0-0) [convertX\(\)](#page-0-0) [convertY\(\)](#page-0-0) [current.transform\(\)](#page-0-0)

<span id="page-6-1"></span>sanitizeTexString *Replace LaTeX Special Characters in a String*

## Description

This function is used by tikzDevice when sanitize = TRUE to replace special LaTeX characters (such as the comment character where the user does not have direct control over the generated text.

#### Usage

```
sanitizeTexString(string, strip = getOption("tikzSanitizeCharacters"),
  replacement = getOption("tikzReplacementCharacters"))
```
#### <span id="page-7-0"></span>Arguments

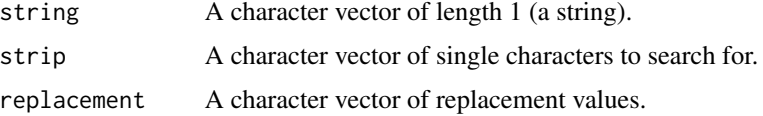

## Details

sanitizeTexString() searches character by character through a string replacing each occurrence of a special character contained in strip[i] with the corresponding replacement value in replacement[i]. tikzDevice calls back this function for every piece of text when the sanitize option is TRUE. See [tikz\(\)](#page-9-1) for more information on the default special characters and replacement values.

By default, tikzSanitizeCharacters replaces the following characters:

 $\bullet$  % • \$ • } • {  $\bullet$  ^  $\bullet$   $\overline{\phantom{0}}$ • # • &

 $\bullet$  ~

With the contents of tikzReplacementCharacters:

- $\sqrt{\%}$
- \$
- $\bullet$  \}
- $\bullet$  \{
- $\bullet$  ^{}
- $\bullet$   $_{-}$ {}
- #
- &
- $\char'$

These defaults may be adjusted using the [options\(\)](#page-0-0) function.

## Value

sanitizedString

A character vector of length 1 with all special characters replaced.

## Author(s)

Cameron Bracken <cameron.bracken@gmail.com>

## <span id="page-8-0"></span>setTikzDefaults 9

## See Also

[tikz\(\)](#page-9-1)

#### Examples

```
# Be careful with sanitizing, it may lead to unexpected behavior.
# For example, we may want -1 to be a superscript it gets
# sanitized away with the other default special characters.
# The string appears in LaTeX exactly as shown.
## Not run:
  sanitizeTexString('10\% of 10$ is 10^\{-1\}$')
## End(Not run)
```
<span id="page-8-1"></span>setTikzDefaults *Reset tikzDevice options to default values.*

## Description

This function resets the following options:

#### Usage

setTikzDefaults(overwrite = TRUE)

#### Arguments

overwrite Should values that are allready set in options() be overwritten?

### Details

- tikzDefaultEngine
- tikzLatex
- tikzDocumentDeclaration
- tikzFooter
- tikzLatexPackages
- tikzXelatexPackages
- tikzLualatexPackages
- tikzMetricPackages
- tikzUnicodeMetricPackages
- tikzSanitizeCharacters
- tikzReplacementCharacters
- tikzPdftexWarnUTF

## <span id="page-9-0"></span>Value

Nothing returned.

## Author(s)

Cameron Bracken <cameron.bracken@gmail.com> and Charlie Sharpsteen <source@sharpsteen.net>

## See Also

[tikz\(\)](#page-9-1)

## Examples

```
print( options( 'tikzDocumentDeclaration' ) )
options( tikzDocumentDeclaration = 'foo' )
setTikzDefaults()
print( options( 'tikzDocumentDeclaration' ) )
```
<span id="page-9-1"></span>

#### tikz *TikZ Graphics Device*

### Description

tikz() is used to open a R graphics device which supports output in the TikZ graphics language. TikZ code may be included inside a LaTeX document by specifying \usepackage{tikz} in the document header.

#### Usage

```
tikz(file = filename, filename = ifelse(onefile, "./Rplots.tex",
 "./Rplot%03d.tex"), width = 7, height = 7, onefile = TRUE,
 bg = "transparent", fg = "black", point size = 10,lwdUnit = getOption("tikzLwdUnit"), standAlone = FALSE,
 bareBones = FALSE, console = FALSE, sanitize = FALSE,
 engine = getOption("tikzDefaultEngine"),
 documentDeclaration = getOption("tikzDocumentDeclaration"), packages,
 footer = getOption("tikzFooter"),
 symbolicColors = getOption("tikzSymbolicColors"),
 colorFileName = "%s_colors.tex",
 maxSymbolicColors = getOption("tikzMaxSymbolicColors"),
 timestamp = TRUE, verbose = interactive())
```
#### <span id="page-10-0"></span>tikz tieta antzera eta aldean zuen bat zuen bat zuen bat zuen bat zuen bat zuen bat zuen bat zuen bat zuen bat

## Arguments

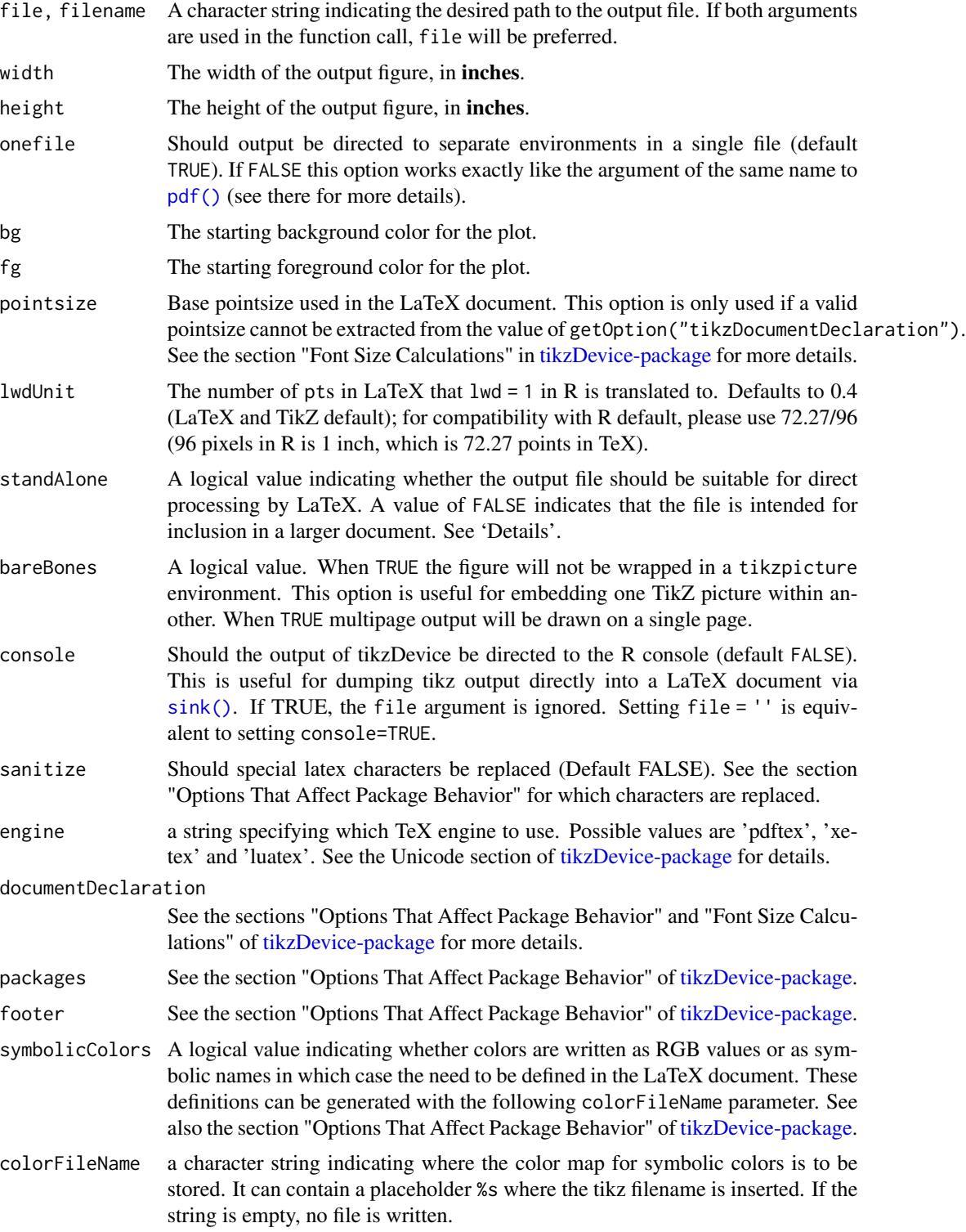

<span id="page-11-0"></span>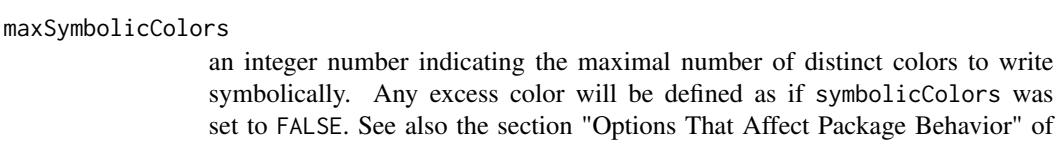

[tikzDevice-package.](#page-1-1) timestamp A logical value indicating whether a timestamp is written to the TeX file. verbose A logical value indicating whether diagnostic messages are printed when measuring dimensions of strings. Defaults to TRUE in interactive mode only, to FALSE

## Details

The TikZ device enables LaTeX-ready output from graphics functions. This is done by encoding graphics commands using TikZ markup. All text in a graphic output with tikz will be typeset by LaTeX and therefore will match whatever fonts are currently used in the document. This also means that LaTeX mathematics can be typeset directly into labels and annotations.

The TikZ device currently supports three modes of output depending on the value of the standAlone and bareBones arguments. If standAlone and bareBones are set to the default value of FALSE, the resulting file will only contain graphics output wrapped in a LaTeX tikzpicture environment. Since this file is not a complete LaTeX document, it will need to be included in another LaTeX document using the \input command. For example:

```
\documentclass{article}
\usepackage{tikz}
\begin{document}
\begin{figure}
  \centering
  \input{Rplots.tex}
  \caption{}
\end{figure}
\end{document}
```
otherwise.

When standAlone is set to TRUE, the device wraps the tikzpicture environment in a complete LaTeX document suitable for direct compilation. In this mode the preview package is used to crop the resulting output to the bounding box of the graphic.

When bareBones is set to TRUE, the output is not wrapped in a document or a tikzpicture environment. This is useful for embedding an generated graphic within an existing TikZ picture.

In cases where both standAlone and bareBones have been set to TRUE, the standAlone option will take precedence.

When the option symbolicColors is set to TRUE, the colors will be written as symbolic names, e.g. red,gray90 and similar. If the color is not mapped to a symbolic name in R, the color will be named XXXXX when #XXXXXX is its hexadecimal color. All the color names will have to be defined in the enclosing document, which is automatically written if the path of a color file colorFileName is set.

#### Value

tikz() returns no values.

## <span id="page-12-0"></span>Note

To compile the output of tikz a working installation of LaTeX and PGF is needed. Current releases of the TikZ package are available from <http://www.ctan.org>. The package may also be installed through the MikTeX package manager on Windows or using the TeX Live package manager, tlmgr, on Unix/Linux/OS X. The TeX Live package manager will only be installed by default for TeX Live distributions dated 2008 and later. Both bleeding-edge and release versions of TikZ may be obtained from the project website hosted at <http://sourceforge.net/projects/pgf/>.

Multiple plots will be placed as separate environments in the output file.

## Author(s)

Charlie Sharpsteen <source@sharpsteen.net> and Cameron Bracken <cameron.bracken@gmail.com>

## References

The TikZ and PGF Packages: Manual for version 2.00 <http://sourceforge.net/projects/pgf> Till Tantau, February 20, 2008

#### See Also

```
pictex(), getLatexCharMetrics(), getLatexStrWidth(), setTikzDefaults(), tikzAnnotate(),
sanitizeTexString()
```
#### Examples

```
## Not run:
```

```
## Example 1 ###################################
#Set up temporary work directory
td \leftarrow tempdir()tf <- file.path(td,'example1.tex')
oldwd <- getwd()
setwd(td)
# Minimal plot
tikz(tf,standAlone=TRUE)
 plot(1)
dev.off()
# View the output
tools::texi2dvi(tf,pdf=T)
system(paste(getOption('pdfviewer'),file.path(td,'example1.pdf')))
setwd(oldwd)
################################################
## Example 2 ###################################
#Set up temporary work directory
```

```
td \leftarrow tempdir()tf <- file.path(td,'example2.tex')
```

```
oldwd <- getwd()
setwd(td)
#LaTeX math symbol names
syms <-c('alpha','theta','tau','beta','vartheta','pi','upsilon',
         'gamma','gamma','varpi','phi','delta','kappa','rho',
         'varphi','epsilon','lambda','varrho','chi','varepsilon',
         'mu','sigma','psi','zeta','nu','varsigma','omega','eta',
         'xi','Gamma','Lambda','Sigma','Psi','Delta','Xi','Upsilon',
         'Omega','Theta','Pi','Phi')
x <- rnorm(length(syms))
y <- rnorm(length(syms))
tikz(tf,standAlone=TRUE)
 plot(-2:2, -2:2, type = "n", axes=F,
     xlab='', ylab='', main='TikZ Device Math Example')
    text(x,y,paste('\\\\Large$\\\\',syms,'$',sep=''))
dev.off()
#View the output
tools::texi2dvi(tf,pdf=TRUE)
system(paste(getOption('pdfviewer'),file.path(td,'example2.pdf')))
setwd(oldwd)
################################################
## Example 3 ###################################
#Set up temporary work directory
td \leftarrow tempdir()tf <- file.path(td,'example3.tex')
oldwd <- getwd()
setwd(td)
tikz(tf,standAlone=TRUE)
 plot(-2:2, -2:2, type = "n", axes=F, xlab='', ylab='', main='Random Circles')
   points(rnorm(50), rnorm(50), pch=21,
     bg=rainbow(50,alpha=.5), cex=10)
dev.off()
#View the output
tools::texi2dvi(tf,pdf=TRUE)
system(paste(getOption('pdfviewer'),file.path(td,'example3.pdf')))
setwd(oldwd)
################################################
## End(Not run)
```
<span id="page-13-1"></span>

#### <span id="page-14-0"></span>tikzAnnotate 15

## Description

These functions allow custom (LaTeX) commands to be added to the output of an active tikzDevice.

## Usage

```
tikzAnnotate(annotation, checkstate = TRUE)
tikzNode(x = NULL, y = NULL, opts = NULL, name = NULL,content = NULL, units = "user")
tikzCoord(x, y, name, units = "user")tikzAnnotateGrob(annotation)
tikzNodeGrob(x = NULL, y = NULL, opts = NULL, name = NULL,content = NULL, units = "native")
tikzCoordGrob(x, y, name, units = "native")
grid.tikzAnnotate(annotation, draw = TRUE)
grid.tikzNode(x = NULL, y = NULL, opts = NULL, name = NULL,content = NULL, units = "native", draw = TRUE)
grid.tikzCoord(x, y, name, units = "native", draw = TRUE)
```
## Arguments

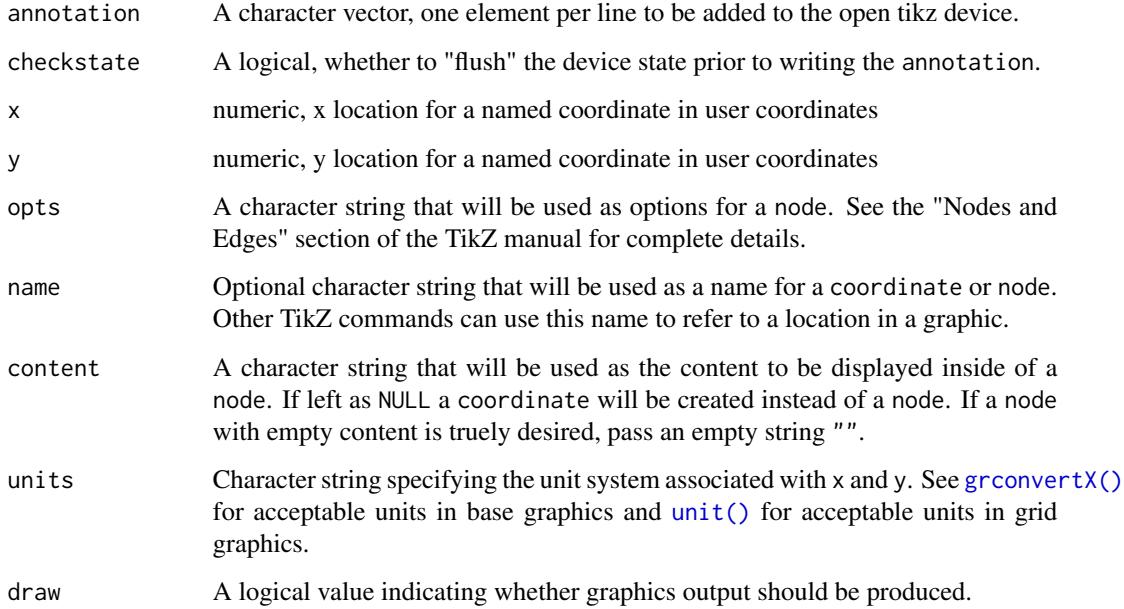

## Details

tikzAnnotate is intended to allow the insertion of arbitrary TikZ commands into the output stream of a graphic. For LaTeX commands that reference specific locations in an R plot, coordinates must be specified in "device units" which for tikz output are TeX points relative to the lower left corner of the device canvas. Functions such as [grconvertX\(\)](#page-0-0) and [gridToDevice\(\)](#page-6-2) can help make the necessary conversions for base and grid graphics. The tikzNode and tikzCoord functions automatically perform unit conversions acording the the value of their units parameters.

tikzNode is a wrapper for tikzAnnotate that inserts TikZ \node or \coordinates commands into the output. The difference between a node and a coordinate is the presence of a content section that can contain arbitrary LaTeX text. This is useful for adding textual annotations at specific locations in a TikZ graphic. The tikzCoord function is a wrapper for tikzNode that simplifies the task of inserting named coordinates.

Additionally, the tikzAnnotateGrob, tikzNodeGrob and tikzCoordGrob functions are supplied for creating grid objects or "[grob\(\)](#page-0-0)s" that can be used in Grid graphics. High level wrapper functions grid.tikzAnnotate, grid.tikzNode and grid.tikzCoord are also supplied which creat and render a grob in one step.

See the TikZ Device vignette for more information and examples and the TikZ manual for the definitive reference on what is possible with nodes.

#### Value

Nothing returned.

## Author(s)

Cameron Bracken [cameron.bracken@gmail.com](mailto:cameron.bracken@gmail.com) and Charlie Sharpsteen <source@sharpsteen.net>

### See Also

```
grconvertX() grconvertY() gridToDevice() unit() tikz()
```
## Examples

```
## Not run:
```

```
### Example 1: Annotations in Base Graphics
# Load some additional TikZ libraries
tikz("annotation.tex",width=4,height=4,
 packages = c(getOption('tikzLatexPackages'),
    "\\usetikzlibrary{decorations.pathreplacing}",
    "\\usetikzlibrary{positioning}",
    "\\usetikzlibrary{shapes.arrows,shapes.symbols}")
)
p <- rgamma (300 ,1)
outliers \leq which( p > quantile(p, .75)+1.5*IQR(p) )
boxplot(p)
```
<span id="page-15-0"></span>

```
# Add named coordinates that other TikZ commands can hook onto
tikzCoord(1, min(p[outliers]), 'min outlier')
tikzCoord(1, max(p[outliers]), 'max outlier')
# Use tikzAnnotate to insert arbitrary code, such as drawing a
# fancy path between min outlier and max outlier.
tikzAnnotate(c("\\draw[very thick,red,",
  # Turn the path into a brace.
  'decorate,decoration={brace,amplitude=12pt},',
  # Shift it 1em to the left of the coordinates
  'transform canvas={xshift=-1em}]',
  '(min outlier) --',
  # Add a node with some text in the middle of the path
  'node[single arrow,anchor=tip,fill=white,draw=green,',
  'left=14pt, text width=0.70in, align=center]',
  '{Holy Outliers Batman!}', '(max outlier);'))
# tikzNode can be used to place nodes with customized options and content
tikzNode(
  opts='starburst,fill=green,draw=blue,very thick,right=of max outlier',
  content='Wow!'
\lambdadev.off()
### Example 2: Annotations in Grid Graphics
library(grid)
tikz("grid_annotation.tex",width=4,height=4,
  packages = c(getOption('tikzLatexPackages'),
    "\\usetikzlibrary{shapes.callouts}")
)
pushViewport(plotViewport())
pushViewport(dataViewport(1:10, 1:10))
grid.rect()
grid.xaxis()
grid.yaxis()
grid.points(1:10, 1:10)
for ( i in seq(2,8,2) ){
  grid.tikzNode(i,i,opts='ellipse callout,draw,anchor=pointer',content=i)
}
dev.off()
## End(Not run)
```
<span id="page-17-0"></span>tikzCompilerInfo *Print paths to TeX compilers.*

## Description

This function reports information concerning compilers that the tikz device will use to calculate character metrics. Information on LaTeX will always be available but information on XeLaTeX and LuaLaTeX will only be reported if the compilers were found.

#### Usage

tikzCompilerInfo(verbose = TRUE)

### Arguments

verbose If set to FALSE, calling this function will not cause any output to be printed to the screen. Defaults to TRUE.

## Value

Invisibly returns a list containing paths to TeX compilers.

## Author(s)

Charlie Sharpsteen <source@sharpsteen.net>

## See Also

[tikz\(\)](#page-9-1)

tikzTest *Test invocation of a LaTeX engine.*

## Description

This function simulates the measurement of dimensions and prints detailed information in case of errors.

#### Usage

```
tikzTest(texString = "A", engine = getOption("tikzDefaultEngine"),
  documentDeclaration = getOption("tikzDocumentDeclaration"), packages)
```
#### <span id="page-18-0"></span>tikzTest 19

## Arguments

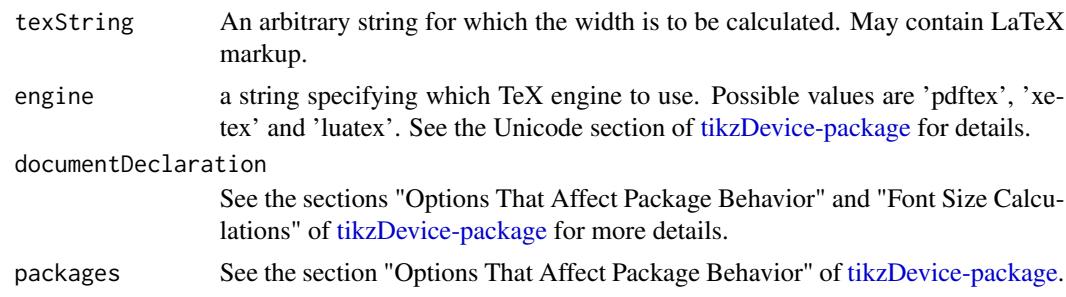

## See Also

[tikz\(\)](#page-9-1)

# <span id="page-19-0"></span>Index

```
∗ annotation
    tikzAnnotate, 14
∗ character
    anyMultibyteUTF8Characters, 4
    getLatexStrWidth, 5
    sanitizeTexString, 7
∗ conversion
    gridToDevice, 7
∗ device
    tikz, 10
    tikzAnnotate, 14
∗ graphics
    gridToDevice, 7
∗ grid
    gridToDevice, 7
∗ metrics
    getLatexStrWidth, 5
∗ package
    tikzDevice-package, 2
∗ string
    getLatexStrWidth, 5
∗ tikz
    tikzAnnotate, 14
∗ units
    gridToDevice, 7
anyMultibyteUTF8Characters, 4
convertX(), 7
convertY(), 7
7
getLatexCharMetrics (getLatexStrWidth),
        5
getLatexCharMetrics(), 13
getLatexStrWidth, 5
getLatexStrWidth(), 13
grconvertX(), 15, 16
grconvertY(), 16
grid.tikzAnnotate (tikzAnnotate), 14
```
grid.tikzCoord *(*tikzAnnotate*)*, [14](#page-13-0) grid.tikzNode *(*tikzAnnotate*)*, [14](#page-13-0) gridToDevice, [7](#page-6-0) gridToDevice(), *[16](#page-15-0)* grob(), *[16](#page-15-0)* options(), *[8](#page-7-0)* par, *[5](#page-4-0)* pdf(), *[11](#page-10-0)* pictex(), *[13](#page-12-0)* sanitizeTexString, [7](#page-6-0) sanitizeTexString(), *[3](#page-2-0)*, *[13](#page-12-0)* setTikzDefaults, [9](#page-8-0) setTikzDefaults(), *[4](#page-3-0)*, *[13](#page-12-0)* sink(), *[11](#page-10-0)* tikz, [10](#page-9-0) tikz(), *[2](#page-1-0)[–5](#page-4-0)*, *[8](#page-7-0)[–10](#page-9-0)*, *[16](#page-15-0)*, *[18,](#page-17-0) [19](#page-18-0)* tikzAnnotate, [14](#page-13-0) tikzAnnotate(), *[13](#page-12-0)* tikzAnnotateGrob *(*tikzAnnotate*)*, [14](#page-13-0) tikzCompilerInfo, [18](#page-17-0) tikzCoord *(*tikzAnnotate*)*, [14](#page-13-0) tikzCoordGrob *(*tikzAnnotate*)*, [14](#page-13-0) tikzDevice *(*tikzDevice-package*)*, [2](#page-1-0) tikzDevice-package, [2,](#page-1-0) *[5,](#page-4-0) [6](#page-5-0)*, *[11,](#page-10-0) [12](#page-11-0)*, *[19](#page-18-0)* tikzNode *(*tikzAnnotate*)*, [14](#page-13-0) tikzNodeGrob *(*tikzAnnotate*)*, [14](#page-13-0) tikzTest, [18](#page-17-0)

```
unit(), 7, 15, 16
```
viewport(), *[7](#page-6-0)*